**STACK** 

A stack is a first in, last out buffer usually implemented as a block of n consecutive bytes (it doesn't have to be bytes—it could be words or long words). In the example below, the stack is composed of words.

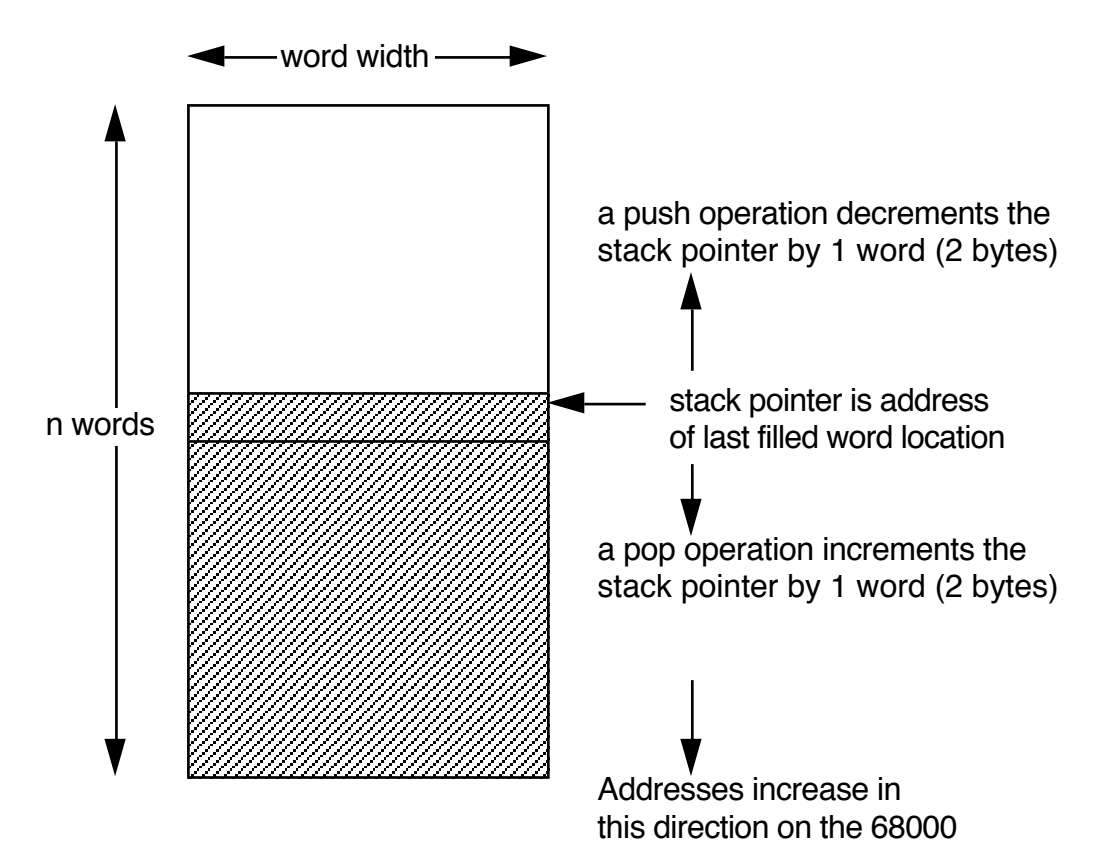

#### NOTES ABOUT 68000 STACKS

On the 68000 stack addresses begin in high memory (\$60000 for example) and are pushed toward low memory (\$50000 for example). Other machines might do this in the reverse order

A stack can be implemented as bytes or longwords. The normal 68000 stack pointer is in A7 (Don't use this register for anything else!!!). If you want to use a special stack which is byte or long word in width you will need to use another register; A7 is only for word width stacks.

#### USES FOR STACKS

data storage This application is similar to an array, but is more useful for handling input/output information.

• program tracking & control The stack is usually used to pass variables to and from subroutines and for storage of local variables.

#### ALLOCATING THE STACK IS THE PROGRAMMER'S RESPONSIBILITY!

This means that the programmer is responsible for reserving memory for stack operations and for properly initializing the value of the stack pointer at the top of the stack memory area.

For example, the following code will allocate memory for a stack of 200 words

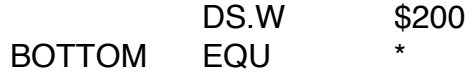

To initialize the stack pointer, put the high memory address of the stack into A7 MOVE #BOTTOM,A7

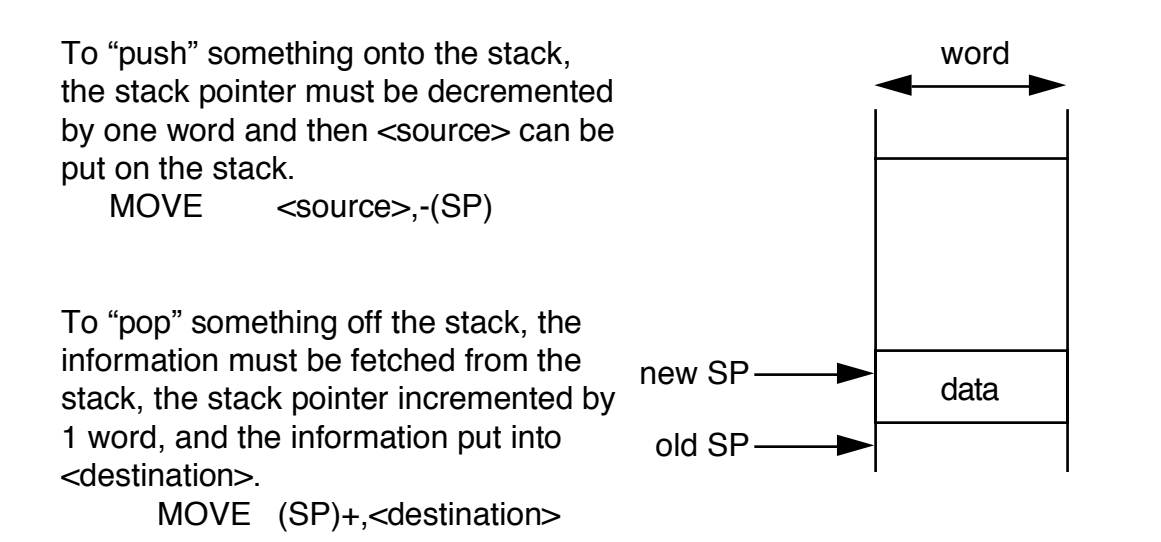

The stack is usually put just ahead of the program in embedded microprocessor systems. This is not true for personal computers such as the Macintosh. They put the stack in very high memory (just under the heap) and put program information in low memory. For example, the program would begin just after the memory reserved for the stack in an embedded system.

 DS.W \$200 BOTTOM EQU <program code begins here>

A major problem with stacks is that the programmer makes them too small. The word size of a stack is a measure of the greatest number of data items that might be put into it.

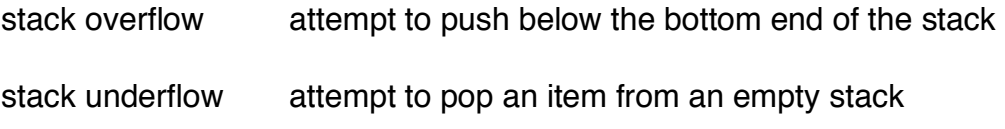

## EXAMPLE: BACKWARD ECHO PROGRAM

This program will accept a character string terminated by a carriage return-line feed (CR-LF), place it into a stack buffer (temporary storage area), and output the string in reverse order to a computer terminal.

Functional specification (pseudocode)

initialize stack push CR onto stack; push LF onto stack

inloop if (TRMSTATIO)  $\neq$  1) then goto inloop : wait for input from

 ;keyboard - this is polled i/o

get next char if  $(char = CR)$  goto outloop  $;CR$  denotes end of input push char onto stack goto inloop

outloop

if  $(TRMSTAT[1] = 1)$  then goto outloop ;wait for busy display pop char from stack

output char is a set of the state of the state of the state of the state of the state of the state of the state of the state of the state of the state of the state of the state of the state of the state of the state of the **CharOut** 

if (SP less than initial SP) then goto outloop ;anything left in stack?

TRMSTAT and TRMDATA are special memory locations which are connected to the hardware of a computer terminal. Bit 0 of TRMSTAT whether a character has been input from the keyboard: 1 indicates a character has been input and can be found in TRMDATA, 0 indicates that nothing has been input since the last read of TRMDATA. Bit 1 of TRMSTAT indicates whether the terminal display is busy outputting the character last placed into TRMDATA. A 1 indicates that the terminal is still busy and is not ready for the next character to be output. TRMDATA is used for input and output of ASCII data. When read, TRMDATA indicates input from the keyboard whereas a write to TRMDATA will send the character to the display.

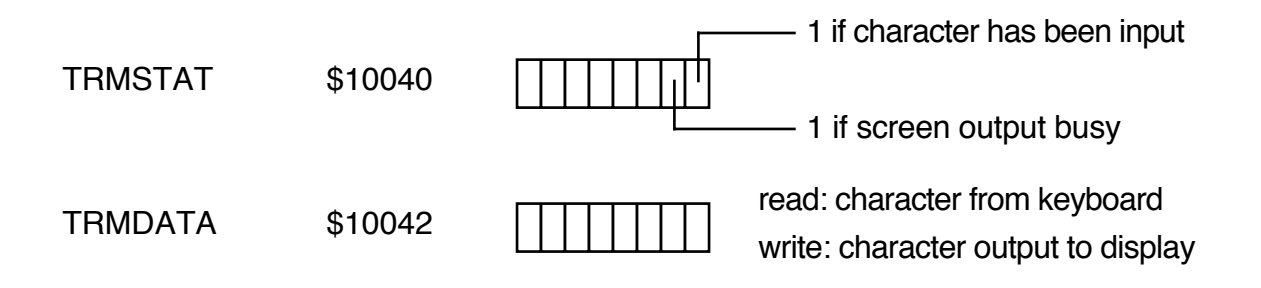

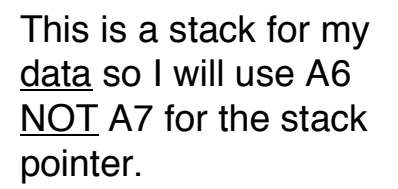

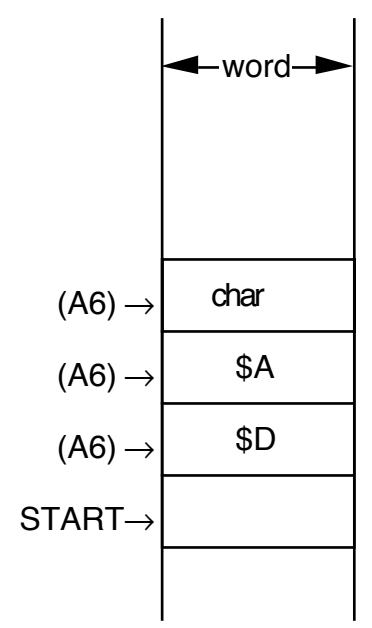

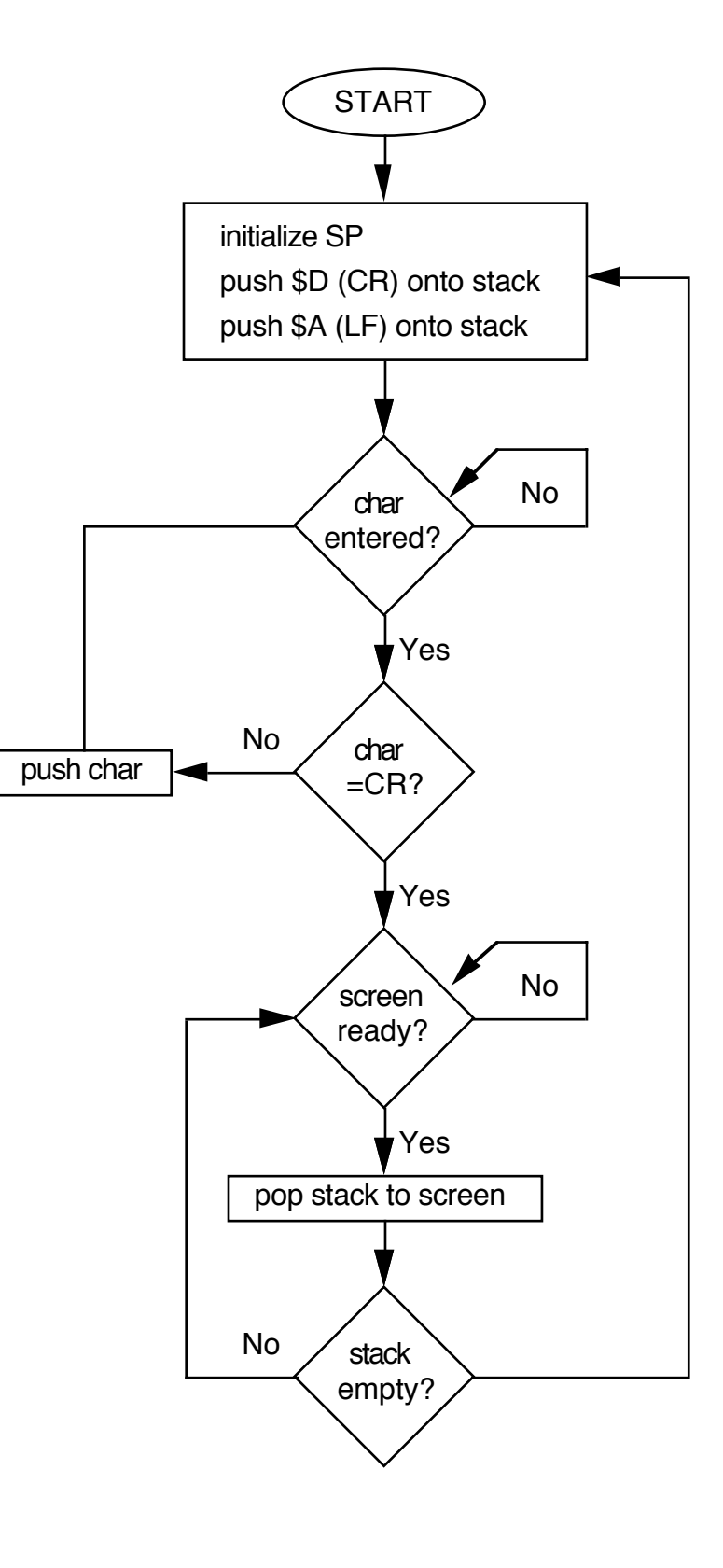

Note that the stack builds down in memory.

Program accepts input: AB...YZ<cr> then outputs ZY...BA<lf><cr>

## MC68000 CODE

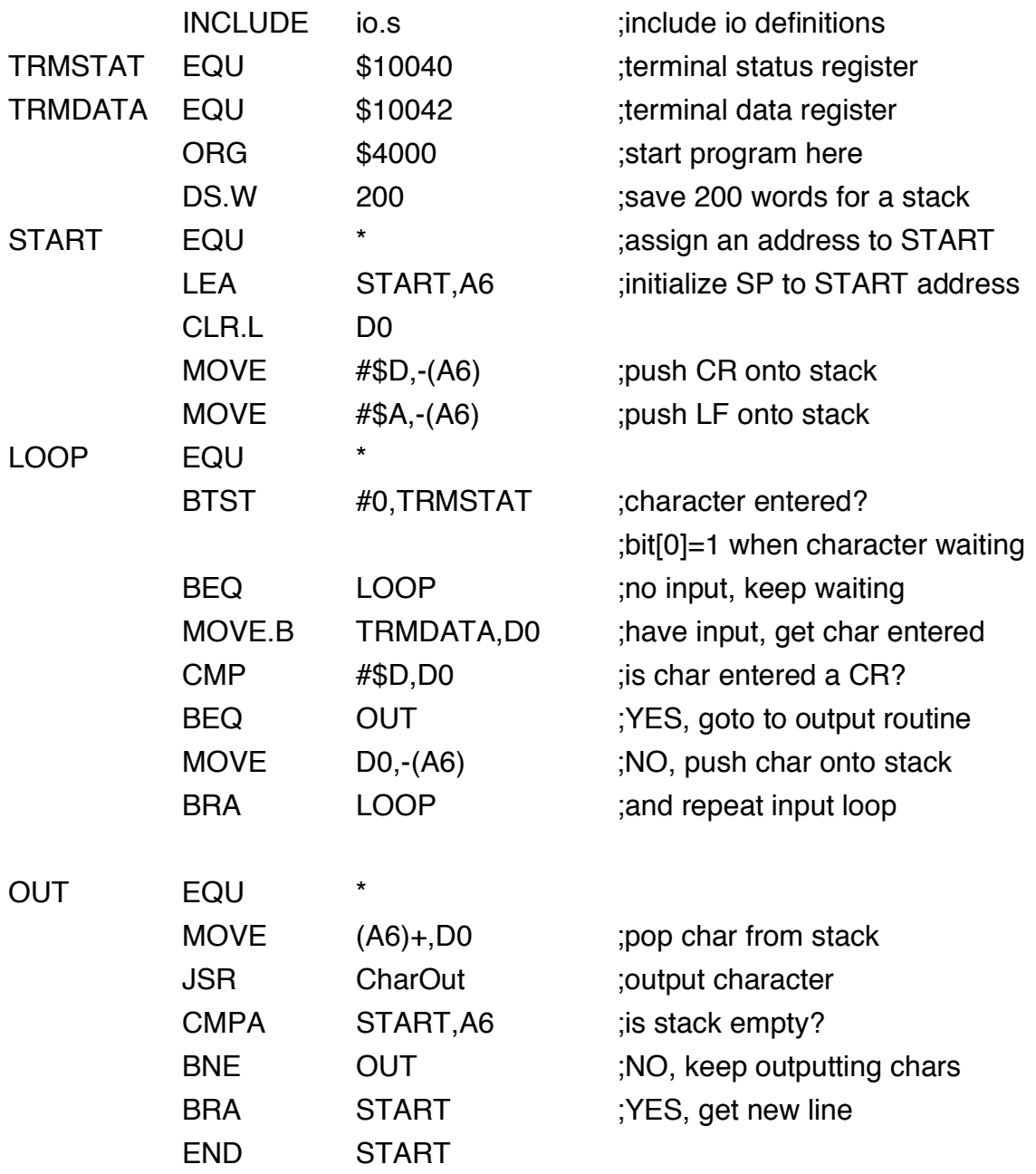

NOTE: CMPA is a new instruction.

### EXAMPLE: RPN CALCULATOR (problem 6.3)

This program implements a reverse Polisn (RPN) calculator using a stack.

Examples of input: 11\* equals 1 AND 1 10+ equals 1 OR 0

The operands '0' and '1' have ASCII values \$30 and \$31 respectively. Convert ASCII to binary by subtracting '0', i.e. ASCII \$30 from the ASCII value. Reverse the process for input.

The program uses:

MULTIPLICAND 8-bit number to be multiplied

Functional specification (pseudocode)

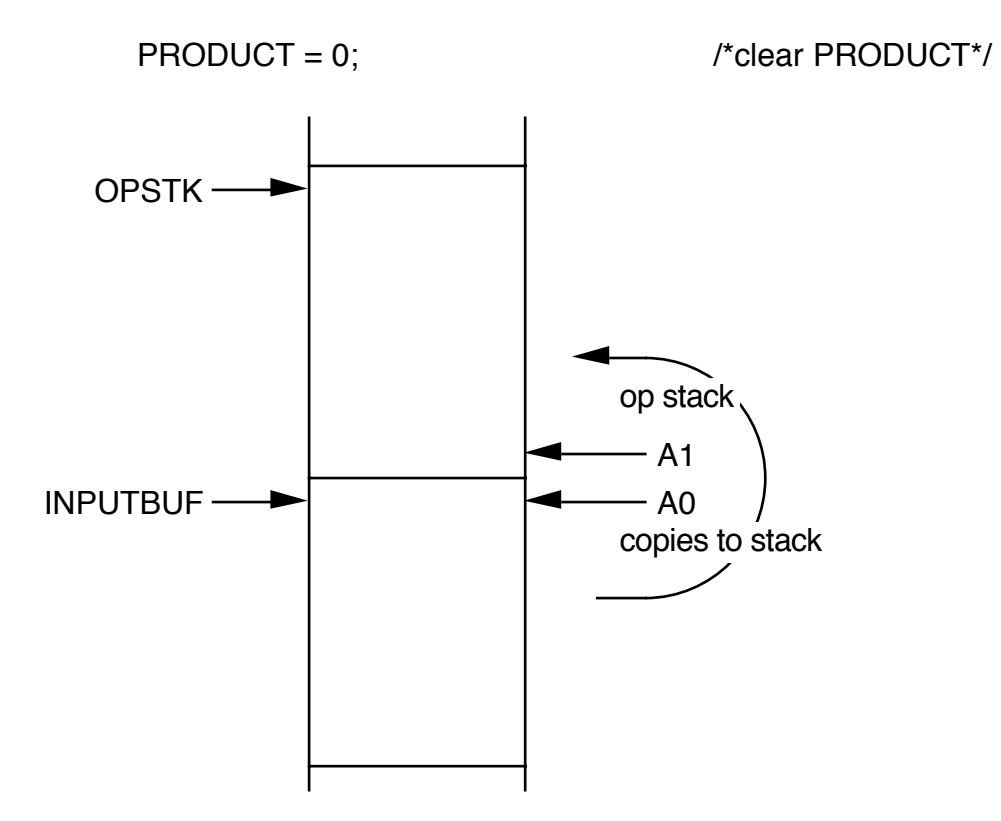

# MC68000 assembly code for RPN calculator program:

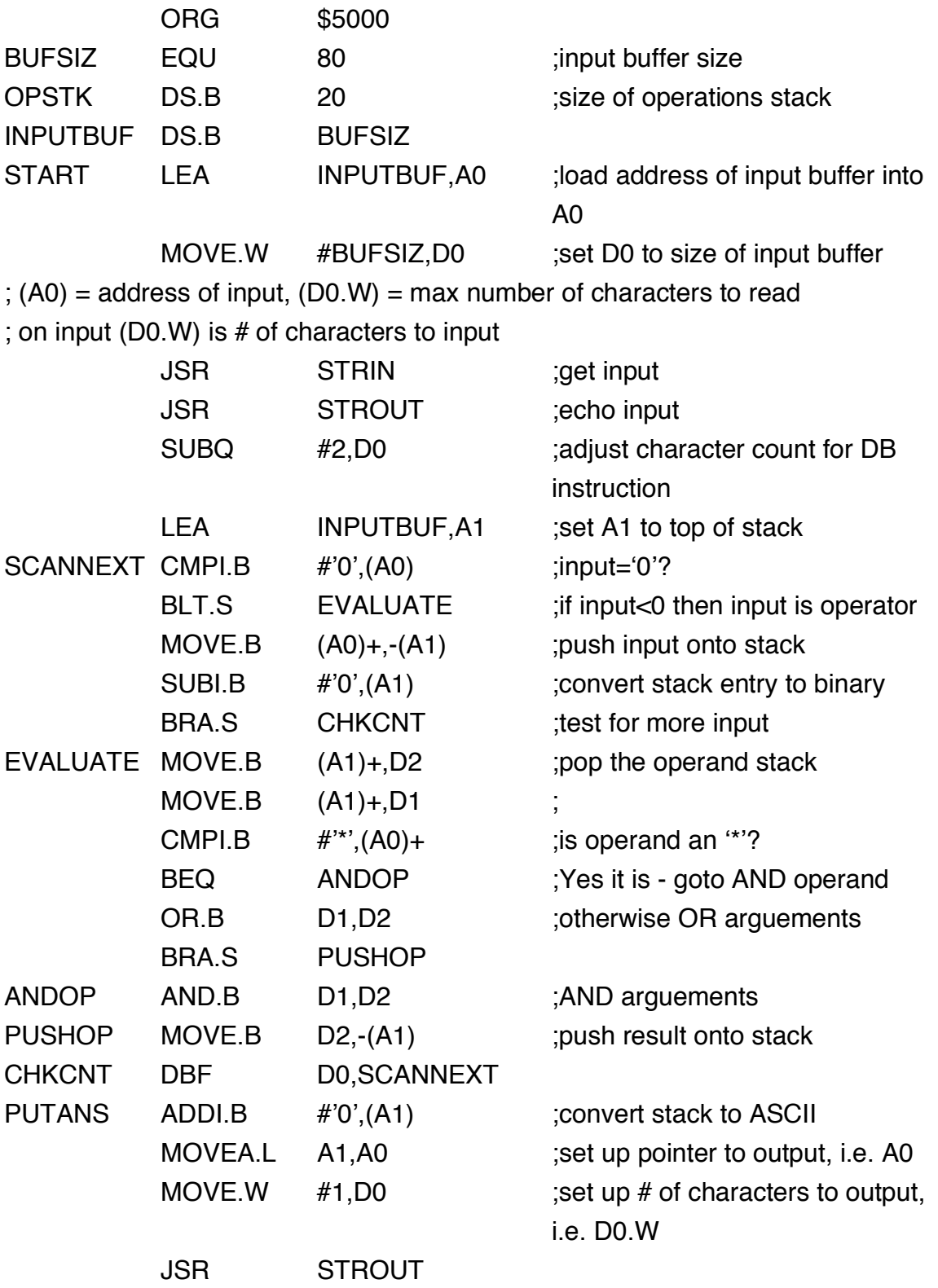

JSR NEWLINE

#### PC RELATIVE ADDRESSING MODES

Bcc DBcc Both of these branches use relative addressing allowing a program to work anywhere in memory independent of absolute addresses.

program counter with displacement

 $d(PC)$  d is a 16-bit 2's complement displacement (-32K to  $+$ 32K bytes) which is sign extended

program counter with index and displacement

d(PC, Ri.W) d(PC, Ri.L) Ri can be wither an address or data register. The register is sign extended if <size> is .W. Note that the displacement is -128 to +127 bytes.

Consider the instruction MOVE.W \$500(PC),D4 This is a two word instruction. Assume that  $(PC) = $1000$  at start of instruction. 1. fetch first instruction word

- 2. increment PC, PC=PC+2
- 
- 3. decode instruction
- 4. then add \$500 to \$1502
- 5. (PC)=\$1004 at end of instruction
- PEA implements call by reference parameter passing

PEA <ea> pushes an address onto stack

Equivalent to the instruction

MOVE.L <ea>,-(SP)

CMPM compare memory

 $CMPM \llsub>size > (Ay)+(Ax)+$ Both source and destination MUST be in post increment mode.

RTR returen and restore instruction Word is popped from the stack and the least significant byte (LSB) of this word is put into the CCR. Long word is popped from the stack and placed into the PC.

Should execute MOVE.W CCR,-(SP) at beginning of program

Problem: How to save registers (subroutine needs to use registers also)

Solution: Push all registers onto stack after JSR Pop all registers off stack before RTS MOVEM.<size> <register list>,<ea> MOVEM.<size>
<ea>,<register list>

Push registers onto stack. MOVEM.<size> <register list>,-(SP) Pop registers off stack. MOVEM.<size> (SP)+,<register list>

Register list (no commas) D0,D2,D3,D4,A0,A1,A6 is equivalent to D0/D2-D4/A0-A1/A6

where you use the '/' instead of a comman to seperate registers and '-' indicates a range of registers, i.e. D2-D4 indicates all data registers from D2 to D4.

 $\langle$ size $\rangle$  = .W or .L When <size>=.W all registers are sign extended first.